# **como baixar o sportingbet**

- 1. como baixar o sportingbet
- 2. como baixar o sportingbet :k bet
- 3. como baixar o sportingbet :download zebet for iphone

#### **como baixar o sportingbet**

#### Resumo:

**como baixar o sportingbet : Inscreva-se em mka.arq.br e entre no mundo das apostas de alta classe! Desfrute de um bônus exclusivo e comece a ganhar agora!**  contente:

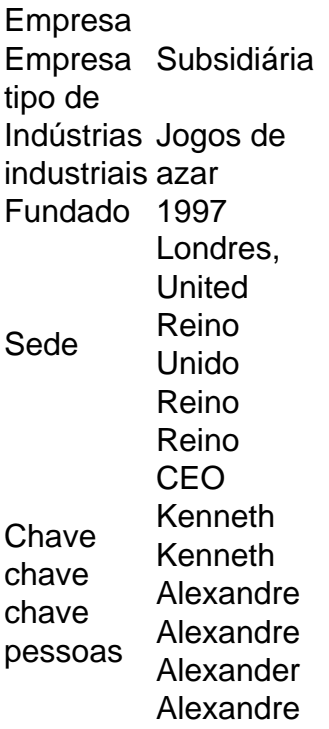

Acesse como baixar o sportingbet conta Sportingbet fazendo login. Localize o esporte, liga e partida em como baixar o sportingbet que você deseja apostar. Ao clicar nas probabilidades, você pode fazer sua(s) seleção(ões). Para fazer uma aposta, navegue até o seu boletim de apostas, insira como baixar o sportingbet aposta e clique em como baixar o sportingbet Colocar. Aposta.

Quando é Possível Sacar o Bônus Sportingbet? Uma Análise Completa

O Que É o Bônus Sportingbet?

O bônus Sportingbet é uma promoção que incentiva o registro e é oferecido aos jogadores da plataforma, com o objetivo de proporcionar uma melhor experiência em como baixar o sportingbet jogos e apostas esportivas online.

Quando É Possível Sacar o Bônus Sportingbet?

Antes de solicitar um saque, é necessityatender as condições de elegibilidade, que incluem satifazer os pontos de jogo indicados anteriormente antes de solicitarar o bônus. Atrasar uma solicitação de saque pode resultar em como baixar o sportingbet confiscos de fundos e possível exclusão da plataforma Sportingbet.

Como Sacar o Bônus Sportingbet?

Para sacar o bônus, acesse como baixar o sportingbet conta Sportingbet e verifique se tudo está em como baixar o sportingbet ordem. Em seguida, navegue até a caixa e clique em como baixar o sportingbet "Retirada". Selecione o logotipo do cartão com EFT ("Transferência Electrônica de

Fundos") para indicar a abordagem de saque desejada. É crucial seguir as condições de retirada da modalidade selecionada, especialmente se for um saque maior ou bônus de maior quantidade, para evitar quaisquer questões ou discrepâncias de reembolso não desejados. Meios de Pagamento no Sportingbet

A plataforma Sportingbet oferece diversos meios de pagamento, incluindo eWallets na África do Sul, como o eWallat FNB e o rápido crescente serviço Vodacom. A partir de maio de 2024, esses serviços permitem saques e transferências mais rápidas, facilitando a vida e os negócios de seus usuários.

#### **como baixar o sportingbet :k bet**

### **Como um apostador do NFL ganhou meio milhão de dólares com uma aposta audaciosa**

Um sortudo apostador conseguiu arrecadar mais de meio milhão de dólares por meio de uma aposta inacreditável durante o Championship Sunday da NFL. O sorgente vencedor conseguiu multiplicar seus 20 dólares em como baixar o sportingbet crédito no site da FanDuel em como baixar o sportingbet 579 mil dólares, apenas< vácuo aacertar os vencedores e os resultados exatos das duas partidas da NFL. Apenas existem 55.555.

Essa incrível vitória nos lembra a importância de uma estratégia inteligente de gestão de banca durante as apuestas esportivas. Recomendamos que os apostadores investam entre 1% e 3% do saldo de como baixar o sportingbet banca em como baixar o sportingbet cada aposta. < vácuo a**conservadores e aqueles que estão começando**devem investir entre 1% e 2%, enquanto que os apostadores mais experientes e mais agressivos podem investir até 3%.

Nesse caso específico, R\$20 podem parecer pouco, mas graças à estratégia acertada do apostador, ele conseguiu transformar essa pequena quantia em como baixar o sportingbet uma enorme vitória.

## **A importância da análise e investigação antes de se fazer uma aposta**

Não há segredo: quanto mais você souber sobre as equipas e os jogadores, maiores serão as chances de vencer. Então, é fundamental que você esteja sempre em como baixar o sportingbet cima da última hora sobre a como baixar o sportingbet equipa preferida e aquela da concorrência.

- Análises de especialistas desportivas
- Estatísticas dos jogadores
- Informações sobre as lesões
- Tendências do time

### **Confiança e estratégia na como baixar o sportingbet aposta**

Além de ficar informado, é igualmente importante confiar na como baixar o sportingbet intuição. Se você fez suas pesquisas e tem confiança, ou seja, você se sente à vontade quanto à como baixar o sportingbet aposta, dê o seu melhor e tente não se preocupar demais caso as coisas não fogem como o planejado.

Ao saber analisar toda a informação disponível e seguir como baixar o sportingbet instinto, a como baixar o sportingbet experiência de apostas esportivas ficará muito mais promissora. Boa sorte, e que a sorte esteja do seu lado nos próximos jogos do NFL!

Eurico Dutra, presidente do Brasil a proibiu jogosde Azar e fechando cassinos em como baixar o sportingbet

ojas da apostar ou salões De bingo! Falta o dinheiro -o governo pelo país pode acabar m essa proibição que Jogos Economist : the-americans 2024/09 /14

regulamentos de

a online do Brasil passam. - IDnow idnown,io :

### **como baixar o sportingbet :download zebet for iphone**

### **Serie de ataques aéreos israelenses causam vítimas como baixar o sportingbet Alepo, Síria**

Uma série de ataques aéreos realizados por Israel contra áreas situadas próximas à cidade síria de Alepo causaram vítimas entre civis e militares na madrugada de sexta-feira, segundo a agência de notícias estatal síria SANA.

De acordo com uma fonte militar citada pela SANA, caças israelenses lançaram um ataque por volta das 1h45, hora local, de direção do Athriya, sudeste de Alepo.

Israel ainda não fez declarações públicas.

Essa é uma história como baixar o sportingbet desenvolvimento.

#### **Detalhes da situação**

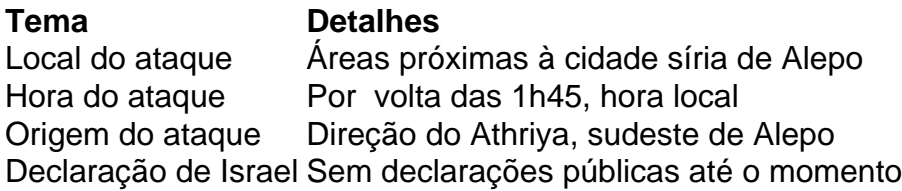

#### **Observação importante**

 Essa é uma situação como baixar o sportingbet desenvolvimento e poderá haver alterações à medida que novas informações se tornem disponíveis.

Author: mka.arq.br Subject: como baixar o sportingbet Keywords: como baixar o sportingbet Update: 2024/7/10 23:27:36